# **HIGHER SECONDARY SECOND YEAR EXAMINATION MARCH 2023**

## **PART III COMPUTER SCIENCE**

### **TIME 2Hrs MAX SCORE: 60**

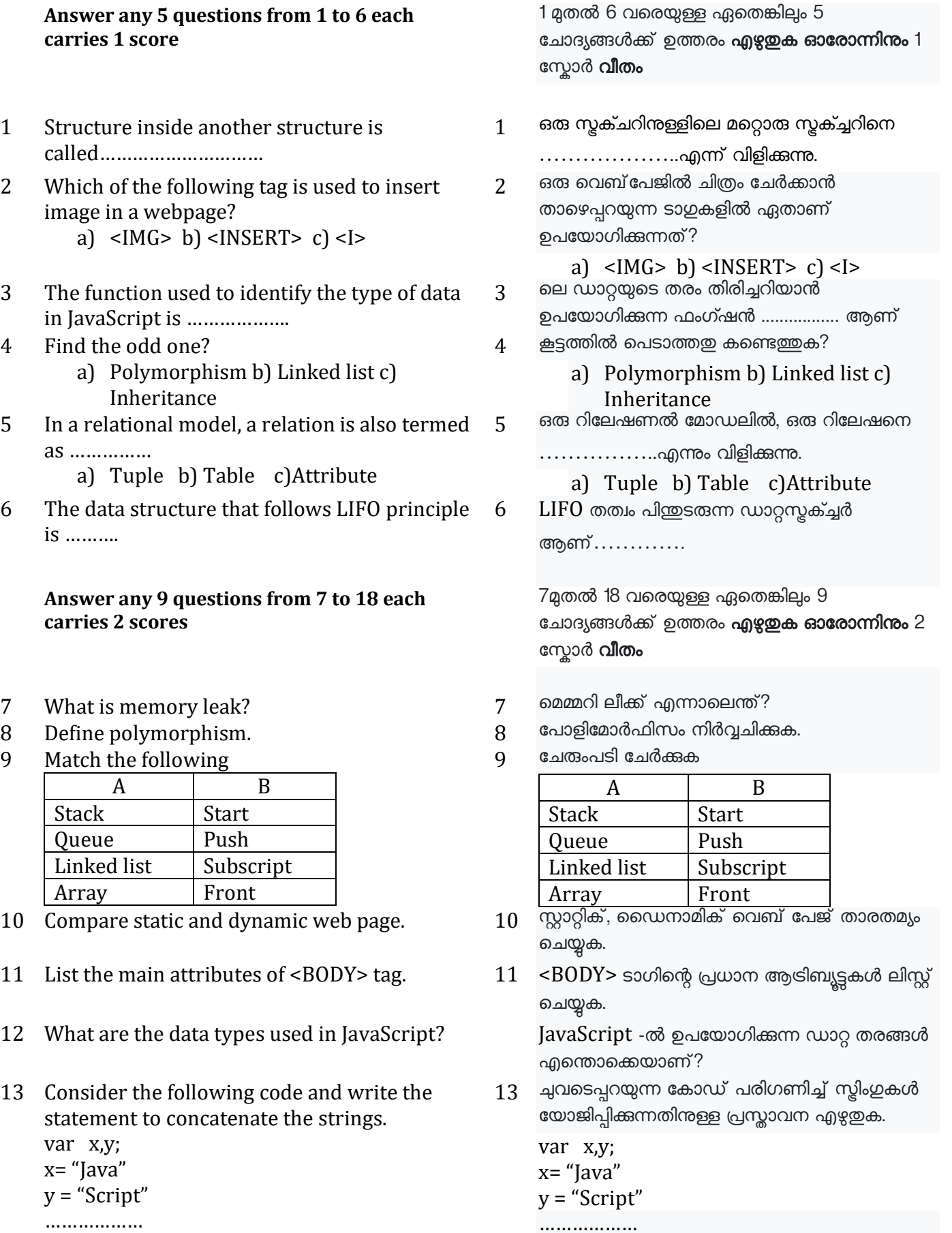

- 14 Write short note on responsive webpage design.
- 15 What is the difference between CHAR and VARCHAR?
- 16 How "echo" command is different from "print" command in PHP?
- 
- 18 List any 4 applications of computational intelligence.

**Answer any 9 questions from 19 to 29 each carries 3 scores**

19 Fill in the table.

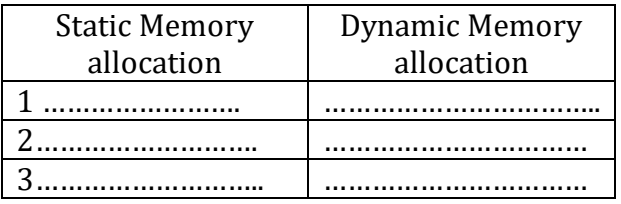

- 20 Write the algorithm to perform POP operation in STACK.
- 21 Distinguish between client side scripting and server side scripting.
- 22 Write short note on container tag and empty tag.
- 23 Write HTML code segment to display following table.

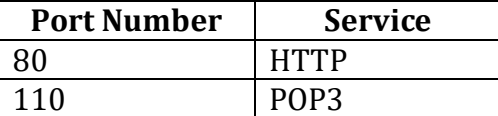

- 24 Write the use of following JavaScript functions 24 with example.
	- a) alert() b)isNaN() c)charAt()
- 25 What are the various types of web hosting? 25
- 26 Briefly explain various levels of data abstraction in DBMS.
- 27 a) Define e-Governance.(1) b) List types of interactions in e-Governance.(2)
- 28 a) What is e-Learning? (1) b) Which tools helps in e-Learning? (2)
- 14 റെസ്പോൺസീവ് വെബ്പേജ് ഡിസൈനിനെക്കറിച്ച് ഒരു ചെറിയ കറിപ്പ് എഴുതുക.
- 15 CHAR ഉം VARCHAR ഉം തമ്മിലുള്ള വ്യത്യാസം എതോണ്?
- $16$  PHP -യിലെ " $echo$ " കമാൻഡ് എന്നതിൽ നിന്ന് " $print$ " കമാൻഡ് എങ്ങനെ വ്യത്യാസപ്പെട്ടിരിക്കുന്നു?
- 17 Briefly explain cloud service models. 17 ക്ലൗഡ് സേവന മാതൃകകൾ ലഘുവായി വിശദ്ീകെിക്കുക.
	- $18$  കമ്പ്യട്ടേഷണൽ ഇന്റലിജൻസിന്റെ ഏതെങ്കിലും 4 ആപ്ലിക്കേഷനുകൾ ലിസ്റ്റ് ചെയ്യക.

19 മുതൽ 29 വരെയുള്ള ഏരതങ്കിലും 9 ചോദ്യങ്ങൾക്ക് ഉത്തരം **എഴ്ചയക ഓരോന്നിനും** 3 ന്യോർ വീതം

19 പട്ടിക പ്ലരിപ്പിക്കുക

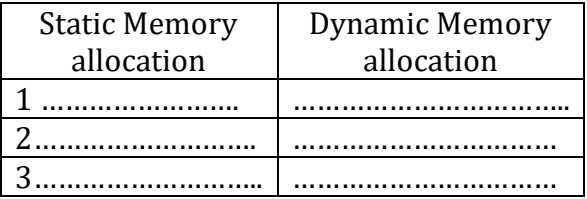

- 20 STACK -ൽ POP അൽഗോരിതം എഴുതുക.
- $21$  ക്ലയന്റ് സൈഡ് സ്കിപ്റ്റിംഗും സെർവർ സൈഡ് സ്കിപ്റ്റിംഗും തമ്മിൽ വേർതിരിച്ചെഴ്ച ഇക.
- $22$  കണ്ടെയ്തർ ടാഗ് , എംപ്റ്റി ടാഗ് ഇവയെ കുറിച്ച് കുറിപ്പ് എഴുതുക
- $23$  ച്ചവടെ കൊടുത്തിരിക്കുന്ന പട്ടിക

പ്രദർശിപ്പിക്കുന്നതിനുള്ള HTML കോഡ് സെഗ് മെന്റ് എഴുതുക

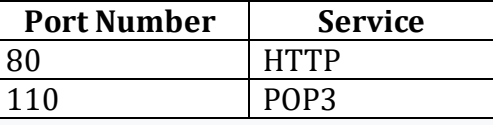

ച്ചവടെ കൊടുത്തിരിക്കുന്ന JavaScript ഫംഗ് ഷനുകളുടെ ഉപയോഗം ഉദ്ോഹെണസഹിതും എഴുതുക.

- a) alert() b)isNaN() c)charAt()<br>വിവിധ തരത്തിലുള്ള വെബ് ഹോസ്റ്റിംഗുകൾ എന്തൊക്കെയാണ്
- 26 DBMS -രെ വിവിധ തെത്തിലള്ള ഡോറ്റോ അബ്സ്റ്റാക്ഷനെ കുറിച്ച് ലഘ്പവായി വിശദ്ീകെിക്കുക.
- 27 a) ഇ-ഗവേണൻസ് നിർവ്വചിക്കുക.  $(1)$ b) വിവിധ തെത്തിലള്ള ഇ-ഗചവണൻസ്

 $p$ ടപെടലുകൾ ലിസ്റ്റ് ചെയ്യക.  $(2)$ 

- $28$  a) ഇ-ലേണിംഗ് എന്നാലെന്ത്?  $(1)$ 
	- b) ഇ-ലേണിംഗ് ടൂളുകൾ ഏതൊക്കെയാണ്?  $(2)$

29 Write short note on different cyber crimes against individual.

### **Answer any 2 questions from 30 to 32 each carries 5 scores**

- 30 a) Briefly explain different types of lists in HTML.(3)
	- b) Write HTML code segment to display the given list. (2)

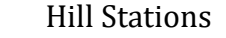

- Gavi
- Munnar
- Wayanad

31 Consider the following table *ITEMS*

| Item_Code | Name   | Category   | Unit  | Sale_Price |
|-----------|--------|------------|-------|------------|
|           |        |            | Price |            |
| 1001      | Pencil | Stationery | 5.00  | 8.00       |
| 1002      | Pen    | Stationery | 8.00  | 10.00      |
| 1003      | Note   | Stationery | 10.00 | 20.00      |
|           | book   |            |       |            |
| 1004      | Apple  | Fruit      | 60.00 | 90.00      |

- a) Suggest a suitable Primary key for above table. (1)
- b) Write SQL statements for the following.
	- i. To list all the stationery items. (1)
	- ii. To list Item\_code, Name and Sale Price. (1)
	- iii. To count number of items in each category. (1)
	- iv. To find item with highest selling price. (1)
- 32 Explain the components of the DBMS environment.

29 വയക്തികൾരക്കതിരെയുള്ള വിവിധ ഡസബർ കുറ്റകൃത്യങ്ങളെക്കുറിച്ച് ചെറിയ കുറിപ്പ് എഴുതുക.

> 30 മുതൽ 32 വരെയുള്ള ഏരതങ്കിലും 2 ചോദ്യങ്ങൾക്ക് ഉത്തരം **എഴുതുക ഓരോന്നിനും** 5 ന്യോർ വീതം

- a) HTML -ലെ വിവിധ തരം ലിസ്റ്റകൾ ലഘുവായി വിശദീകരിക്കുക.  $(3)$
- $b)$  നൽകിയിരിക്കുന്ന ലിസ്റ്റ് പ്രദർശിപ്പിക്കുന്നതിന്  $HTML$  കോഡ് സെഗ്മെന്റ് എഴുതുക.  $(2)$

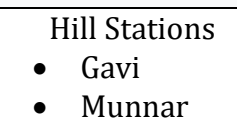

- Wayanad
- 31 Consider the following table *ITEMS*

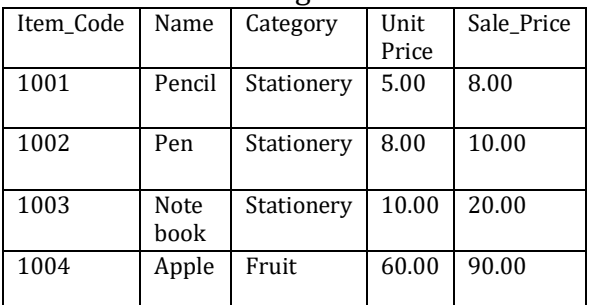

a) മുകളിലുള്ള പട്ടികയ്ക്ക് അനയോജ്യമായ ഒരു

Primary key നിർദേശിക്കുക. (1)

 $b)$  ചുവടെ കൊടുത്തിരിക്കുന്നവയ്ക്കായി  $SQL$ 

പ്രസ്തോവനകൾ എഴുതുക.

- i. To list all the stationery items. (1)
- ii. To list Item\_code, Name and Sale\_Price. (1)
- iii. To count number of items in each category. (1)
- iv. To find item with highest selling price. (1)
- $32$   $DBMS$  -ന്റെ ഘടകങ്ങൾ വിശദീകരിക്കുക